## Anfahrt Universitätssklinikum

Leipziger Str. 44, 39120 Magdeburg Mensa-Gebäude (Haus 41)

> **Fahrzeugeinfahrt** Fermersleber Weg **Fahrzeugeinfahrt** Fermersleber Weg (im Klinikgelände Parken \*kostenpflichtig) (im Klinikgelände Parken \*kostenpflichtig)

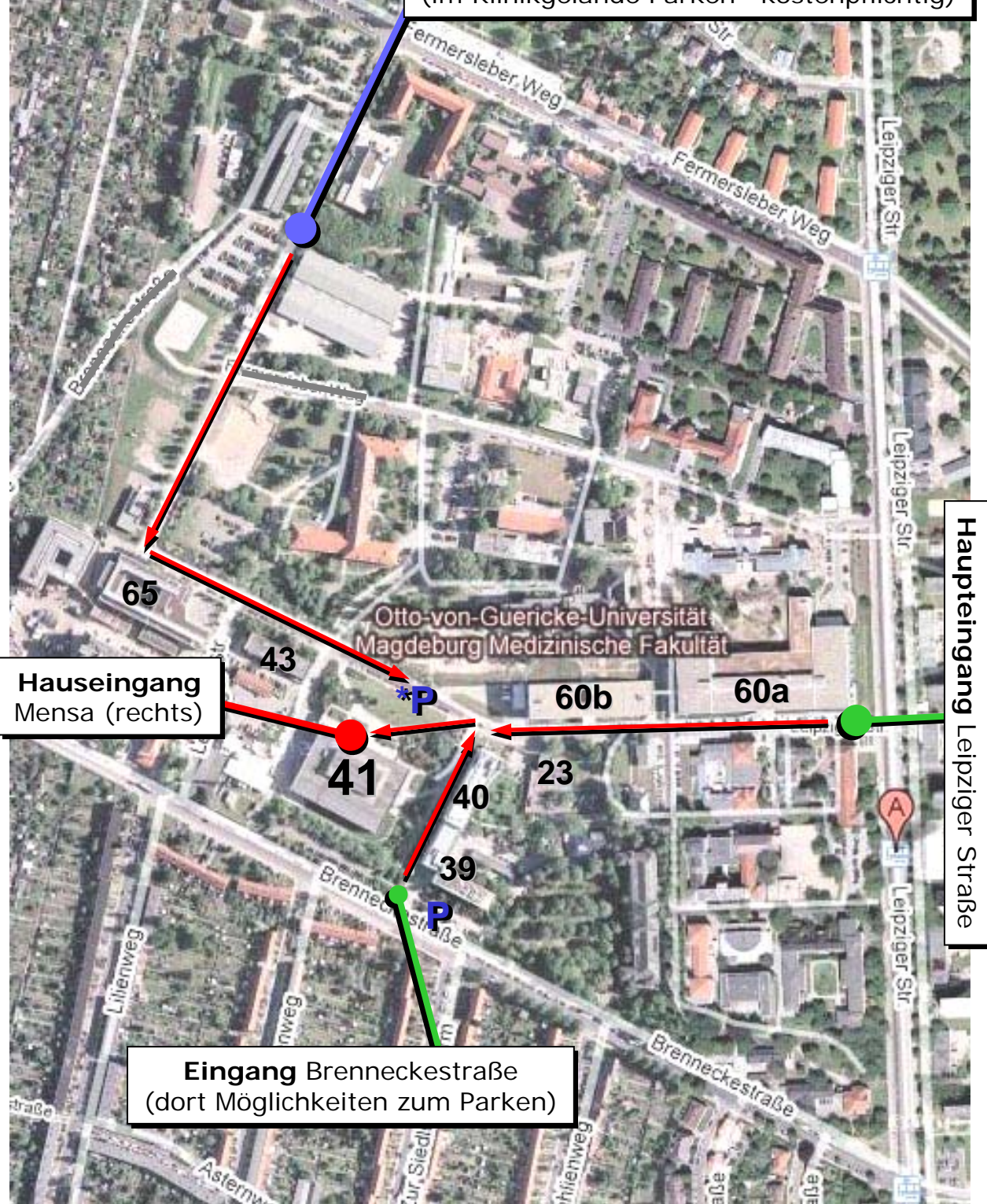